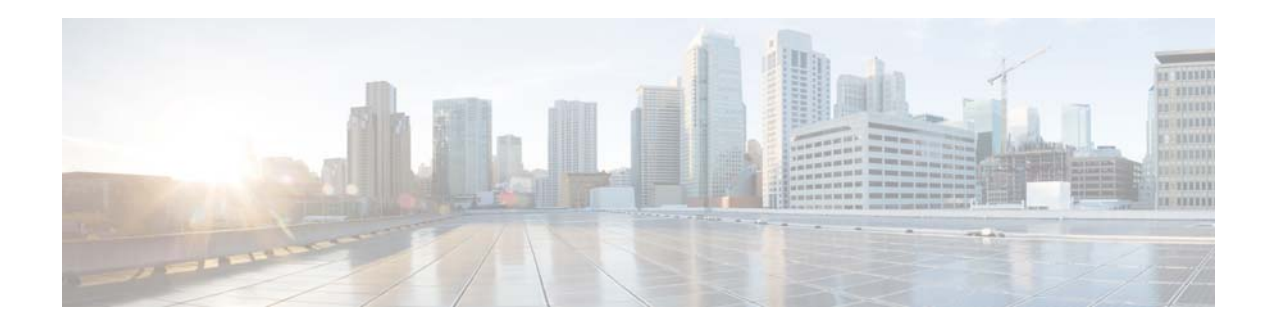

# **F Commands**

This chapter describes the Cisco NX-OS Virtual Router Redundancy Protocol (VRRP) commands that begin with F.

### **feature vrrp**

To enable the Virtual Router Redundancy Protocol (VRRP), use the **feature vrrp** command. To disable VRRP, use the **no** form of this command.

**feature vrrp**

**no feature vrrp**

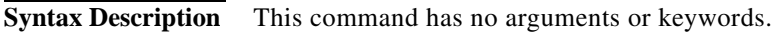

**Command Default** Disabled

**Command Modes** Global configuration mode

**Command History Release Modified** 6.0(2)N1(1) This command was introduced.

**Usage Guidelines** You must enable the VRRP feature before you can configure VRRP. This command does not require a license.

**Note** Make sure the LAN Base Services license is installed on the switch to enable Layer 3 interfaces.

**Examples** This example shows how to enable the VRRP feature:

switch# **configure terminal** switch(config)# **feature vrrp**  switch(config)#

This example shows how to disable the VRRP feature:

switch# **configure terminal** switch(config)# **no feature vrrp**  switch(config)#

**Related C** 

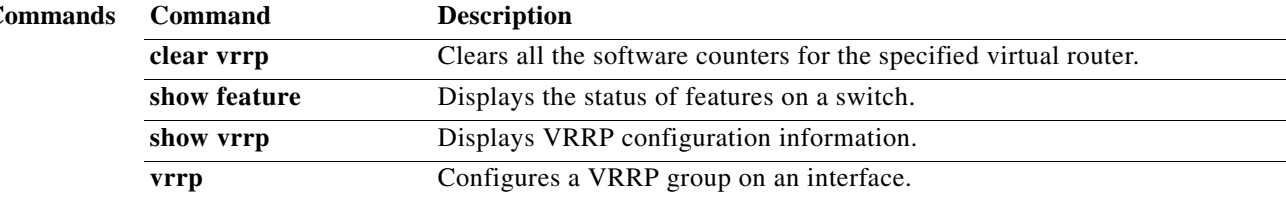

## **feature vrrpv3**

To enable the Virtual Router Redundancy Protocol (VRRP) version 3 and Virtual Router Redundancy Service (VRRS), use the **feature vrrpv3** command. To disable VRRPv3 and VRRS, use the **no** form of this command.

#### **feature vrrpv3**

### **no feature vrrpv3**

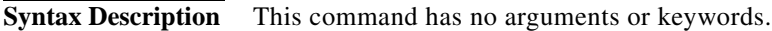

**Command Default** Disabled

**Command Modes** Global configuration.

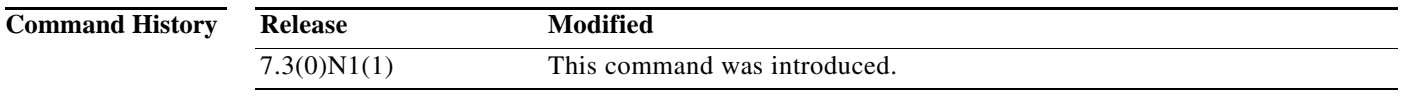

**Usage Guidelines** If VRRPv2 is configured, use the no feature vrrp command in global configuration mode to remove the VRRPv2 configuration and then use the **feature vrrpv3** command to enable VRRPv3.

**Examples** The following example shows how to enable the VRRPv3 and VRRS:

switch# **configure terminal** switch(config)# **feature vrrpv3**  switch(config)#

The following example shows how to disable VRRPv3 and VRRS:

switch# **configure terminal** switch(config)# **no feature vrrpv3**  switch(config)#

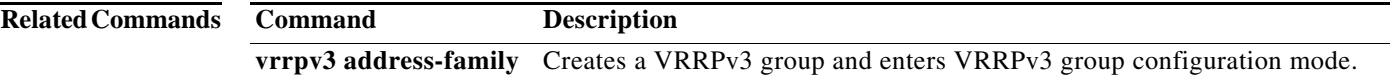